## COS 217 Midterm Exam

Princeton University, Spring 2007

March 14, 2007

This exam is closed book, closed notes. You have 50 minutes.

When writing program code, don't bother with comments.

Your name:

Princeton login ID:

Precept (circle one): Mon/Weds Tues/Thurs

Write and sign the honor pledge:

1) Write an "acronym server" program. This program reads from the file phrases data like this,

```
Computer Science
Association for Computing Machinery
United Parcel Service
Miles Per Gallon
Uninterruptible Power Supply
Advanced Cruise Missile
```
Then it reads from the standard input queries like this

ACM MPG UPS

For each query, it prints out a list of the phrases that match that acronym; in this example the output would be,

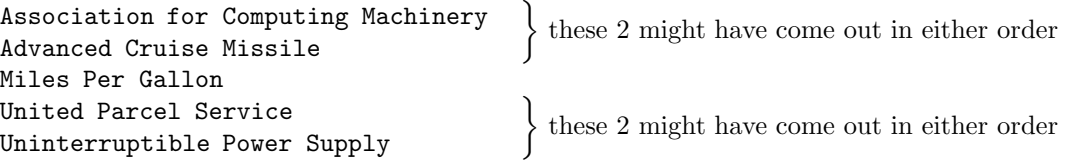

The acronym is made from the capital letters of the phrase; doesn't matter whether they're at the beginnings of words or not.

## Guidelines and hints:

- Write your program on the next 3 pages. I have provided a skeleton solution; you fill it in.
- For fast lookup of acronyms, make the acronym be the key of your symbol table, and let the binding be a list of phrases.
- You might start by writing down the data-structure declaration for a linked list of phrases.
- Remember that fgets leaves the trailing newline character at the end of the text that it reads in.
- It might be useful to consider what happens when you apply your extract acronym to the string "UPS\n".

/\* Includes and data structure definitions \*/

#include "symtable.h"

char \*extract\_acronym(char \*phrase) {

/\* count how many capital letters are in the phrase \*/

/\* make the acronym out of just the capital letters \*/

}

void add\_a\_phrase(Symtable\_T table, char \*phrase) {

}

void do\_a\_query(Symtable\_T table, char \*acronym) {

```
}
enum {MAXLINE = 1000};
int main(int argc, char **argv) {
  Symtable_T table = Symtable_new();
  char line[MAXLINE];
 FILE *phrases = fopen("phrases","r");
  assert (phrases != NULL);
 while (fgets(line, MAXLINE, phrases))
     add_a_phrase(table, line);
  while (fgets(line, MAXLINE, stdin))
     do_a_query(table, line);
  /* we will not worry about freeing things */
  return 0;
}
```